# **Structure Query Language (SQL)**

# **Example to Select all Records from Table**

A special character **asterisk** \* is used to address all the data(belonging to all columns) in a query. *SELECT* statement uses \* character to retrieve all records from a table.

SELECT \* from student;

The above query will show all the records of Student table, that means it will show complete Student table as result.

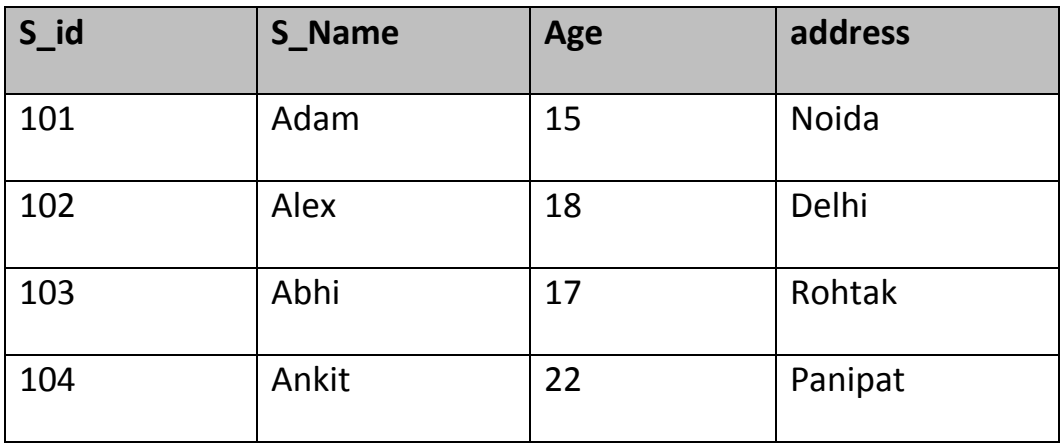

# **Example to Select particular Record based on Condition**

SELECT \* from Student **WHERE** s\_name = 'Abhi';

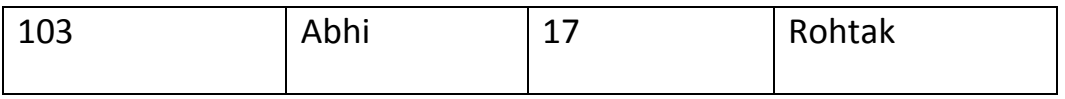

# **Example to Perform Simple Calculations using Select Query**

Conside the following **Employee** table.

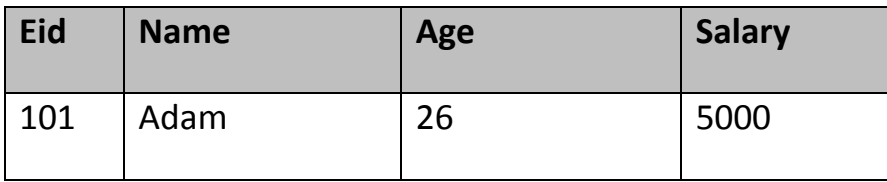

#### web designs

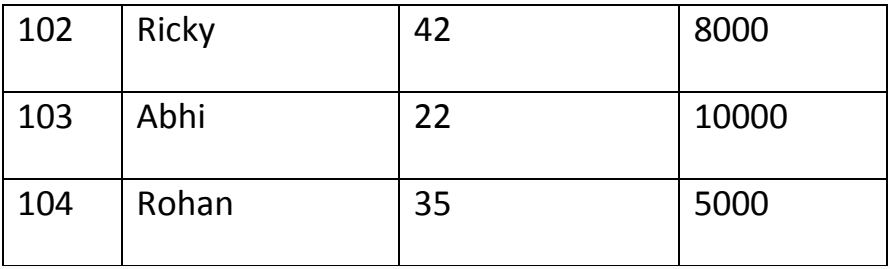

SELECT eid, name, salary+3000 from Employee;

The above command will display a new column in the result, showing 3000 added into existing salaries of the employees.

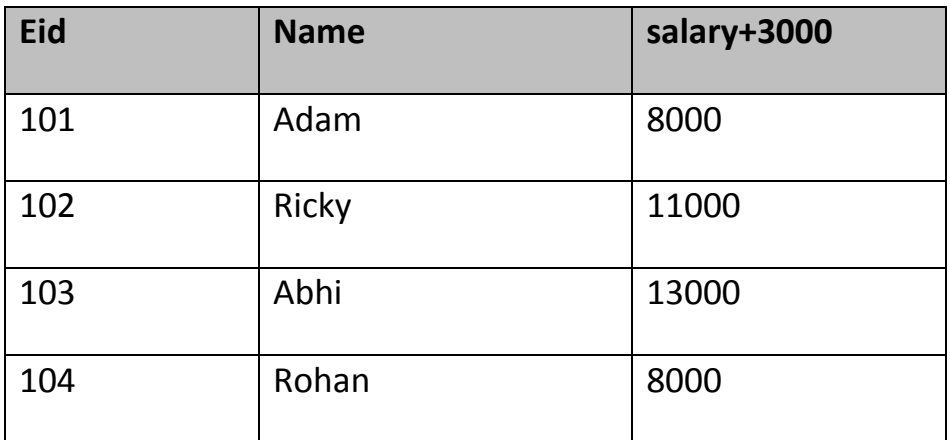

## **6.9 Like clause**

**Like** clause is used as condition in SQL query. **Like** clause compares data with an expression using wildcard operators. It is used to find similar data from the table.

#### **Wildcard operators**

There are two wildcard operators that are used in like clause.

- **Percent sign %** : represents zero, one or more than one character.
- **Underscore sign \_** : represents only one character.

## **Example of LIKE clause**

Consider the following **Student** table.

web designs

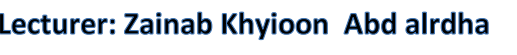

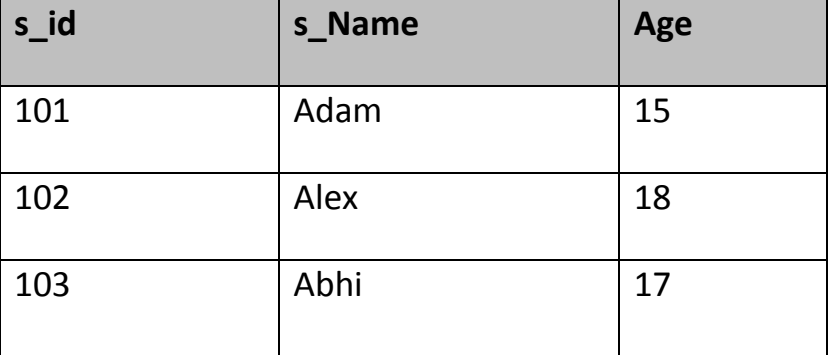

SELECT \* from Student where s\_name like 'A%';

The above query will return all records where **s\_name** starts with character 'A'.

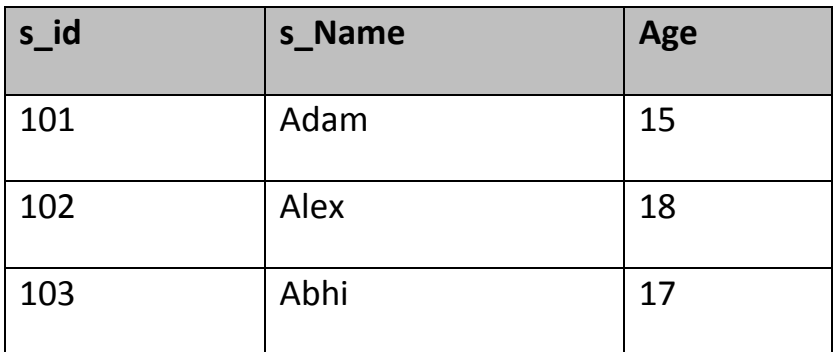

## **Example:**

SELECT \* from Student where s\_name like '\_d%';

The above query will return all records from **Student** table where **s** name contain 'd' as second character.

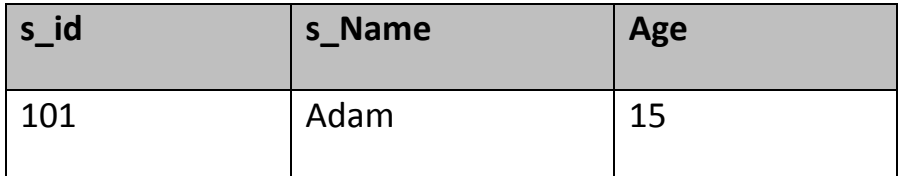

#### **Example:**

SELECT \* from Student where s\_name like '%x';

The above query will return all records from **Student** table where **s\_name** contain 'x' as last character.

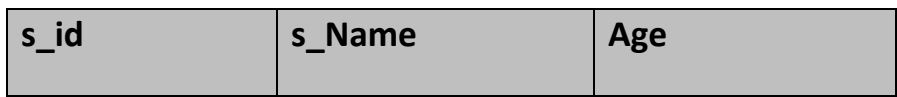

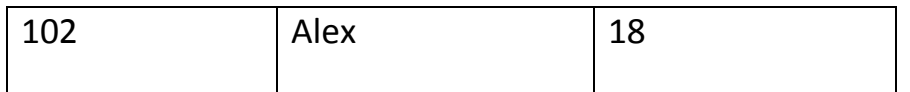

# **6.9 Order By Clause**

Order by clause is used with **Select** statement for arranging retrieved data in sorted order. The **Order by**clause by default sort data in ascending order. To sort data in descending order **DESC** keyword is used with**Order by** clause.

# **Syntax of Order By**

*SELECT* column-list|\* from table-name **order by** *asc*|*desc*;

#### **Example using Order by**

Consider the following **Emp** table,

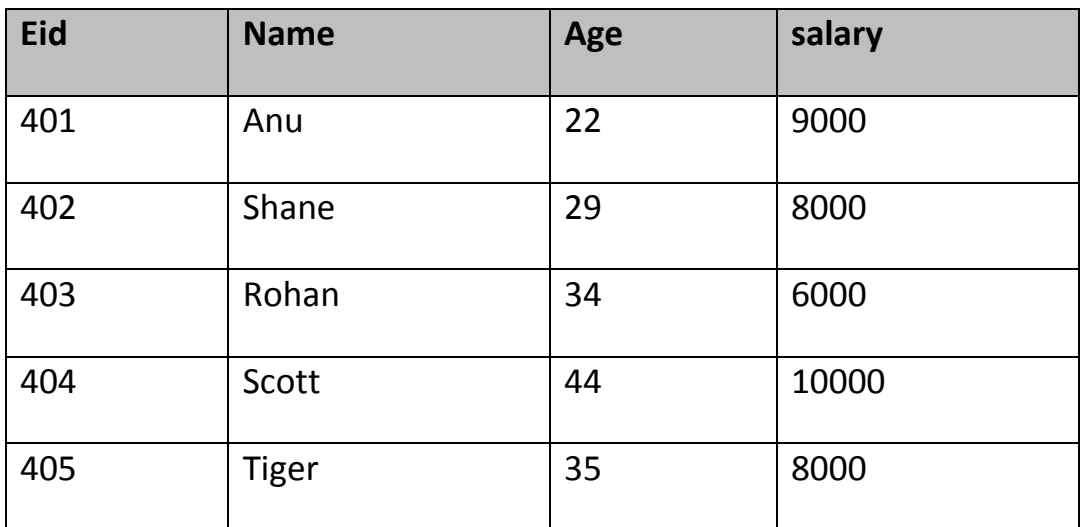

SELECT \* from Emp **order by** salary;

The above query will return result in ascending order of the **salary**.

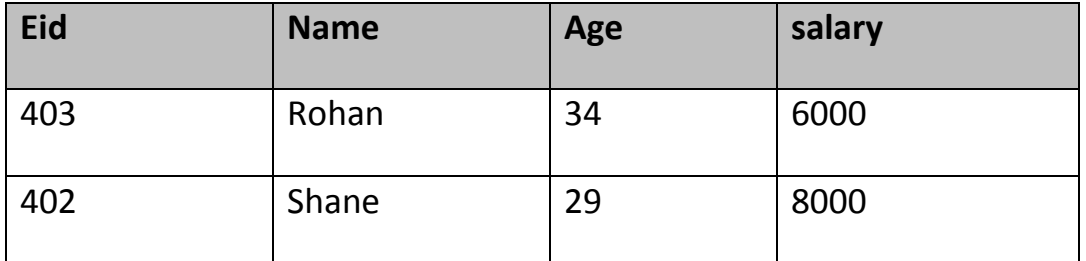

web designs

Lecture six

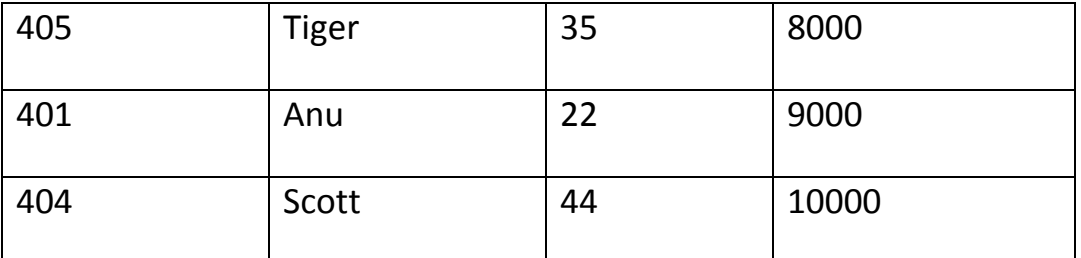

# **Example of Order by DESC**

Consider the **Emp** table described above,

SELECT \* from Emp order by salary DESC;

The above query will return result in descending order of the **salary**.

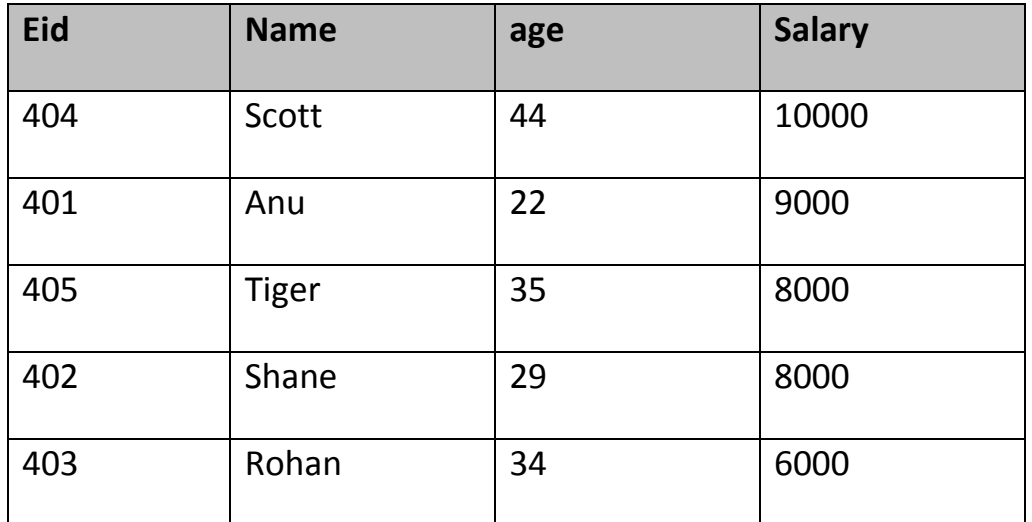

# **6.10 HAVING Clause**

Having clause is use with SQL Queries to give more precise condition for a statement. It is used to mention condition in Group based SQL functions, just like WHERE clause.

Syntax for having will be,

select column\_name, function(column\_name)

FROM table\_name

WHERE column\_name condition

GROUP BY column\_name

**HAVING** function(column\_name) condition

# **Example of HAVING Statement**

Consider the following **Sale** table.

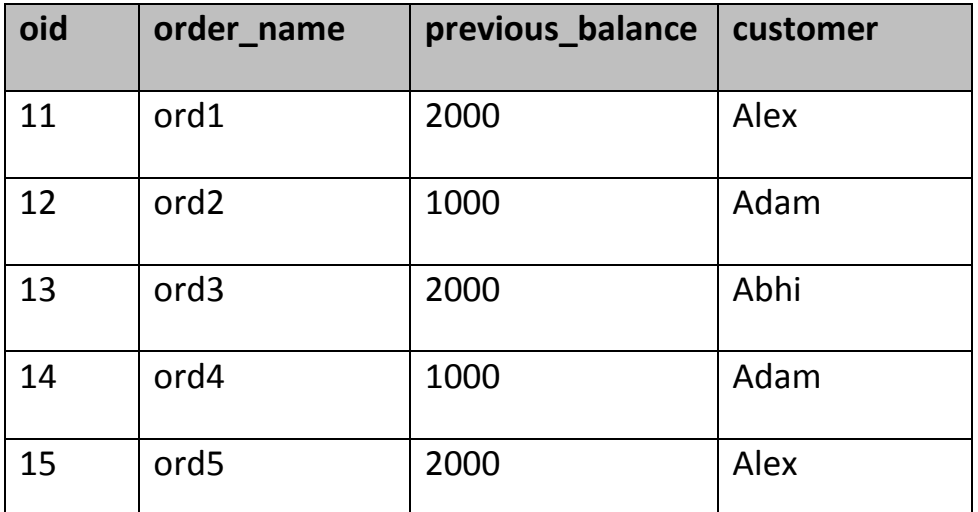

Suppose we want to find the customer whose previous\_balance sum is more than 3000.

We will use the below SQL query,

SELECT \*

from sale group customer

having sum(previous balance) > 3000

Result will be,

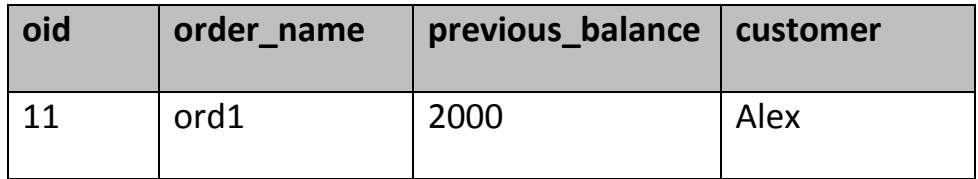

#### **6.11 Distinct keyword**

The **distinct** keyword is used with **Select** statement to retrieve unique values from the table. **Distinct** removes all the duplicate records while retrieving from database.

# **Syntax for DISTINCT Keyword**

**SELECT** *distinct* column-name from *table-name*;

#### Lecturer: khalidah ali ahmed Lecturer: Zainab Khyioon Abd alrdha

#### **Example**

Consider the following **Emp** table.

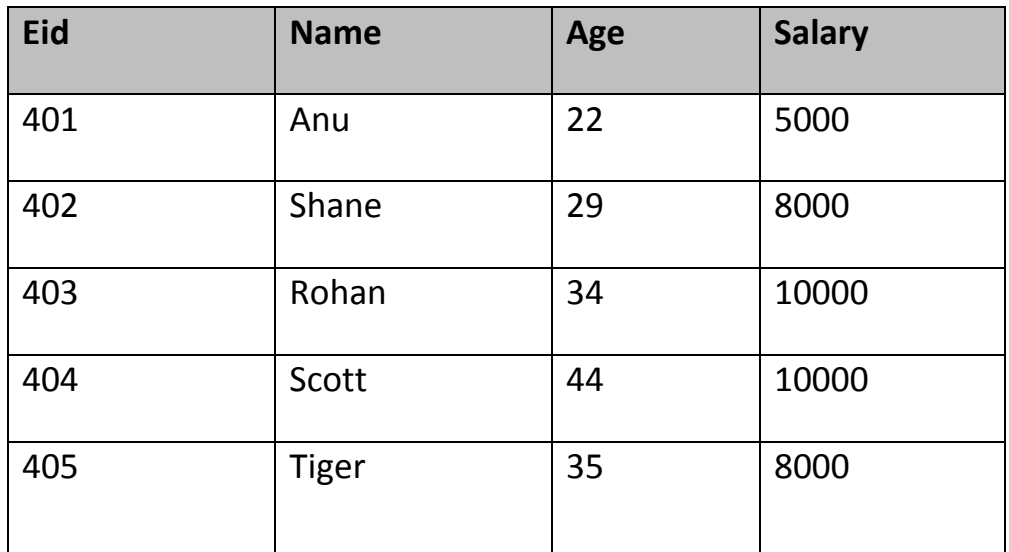

select distinct salary from Emp;

The above query will return only the unique salary from **Emp** table

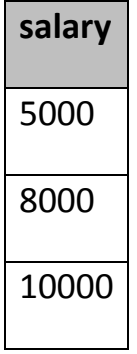

## **6.12 AND & OR operator**

**AND** and **OR** operators are used with **Where** clause to make more precise conditions for fetching data from database by combining more than one condition together.

## **6.12.1 AND operator**

AND operator is used to set multiple conditions with *Where* clause.

#### **Example of AND**

Consider the following **Emp** table

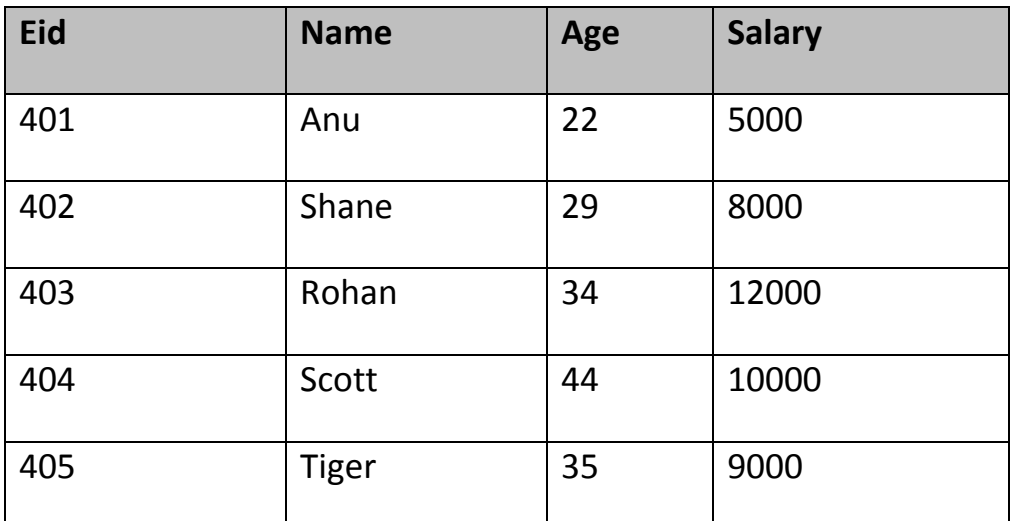

SELECT \* from Emp WHERE salary < 10000 **AND** age > 25

The above query will return records where salary is less than 10000 and age greater than 25.

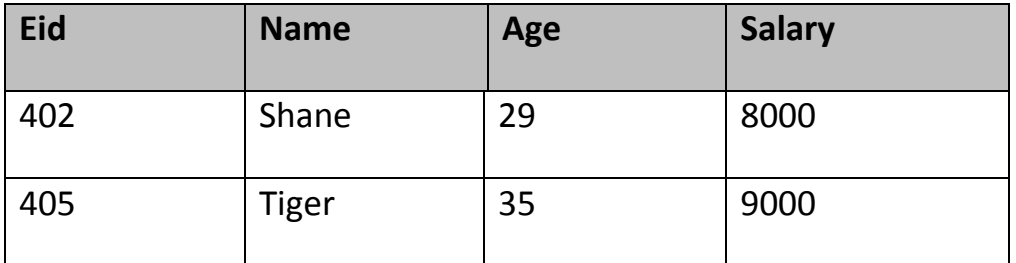